**University of the Philippines**

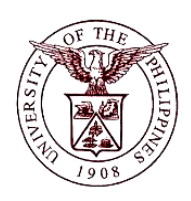

**Financial Management Information System**

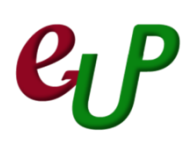

#### **User Guide**

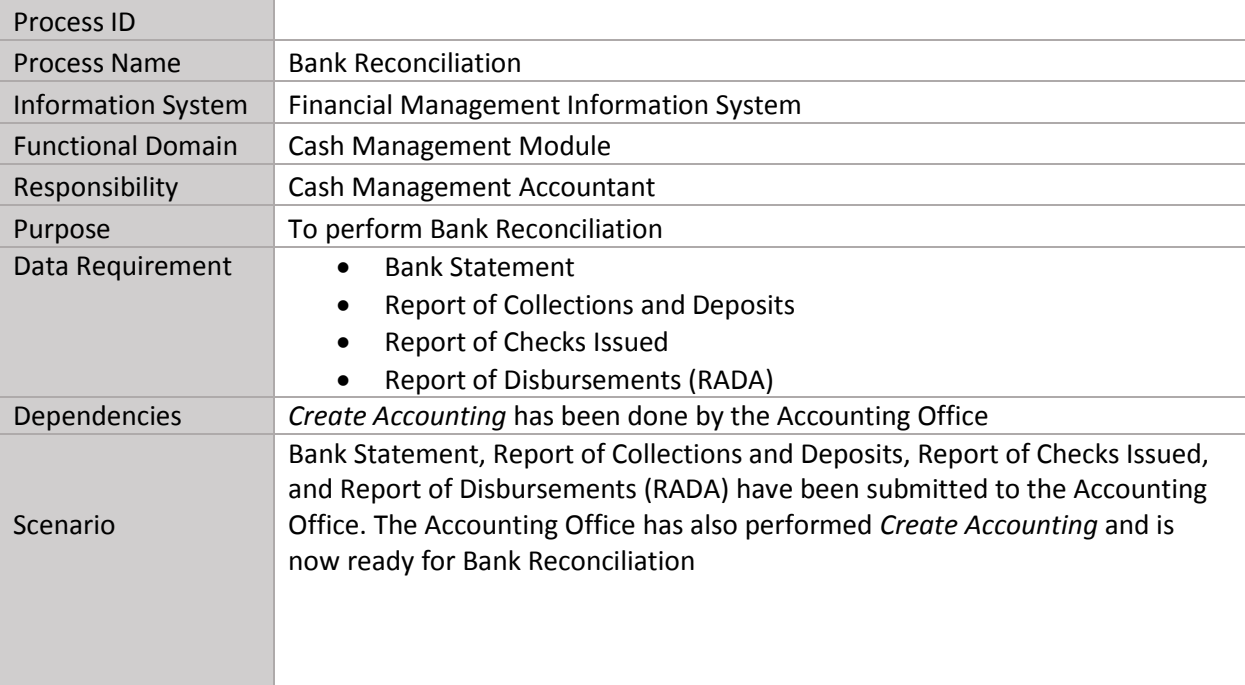

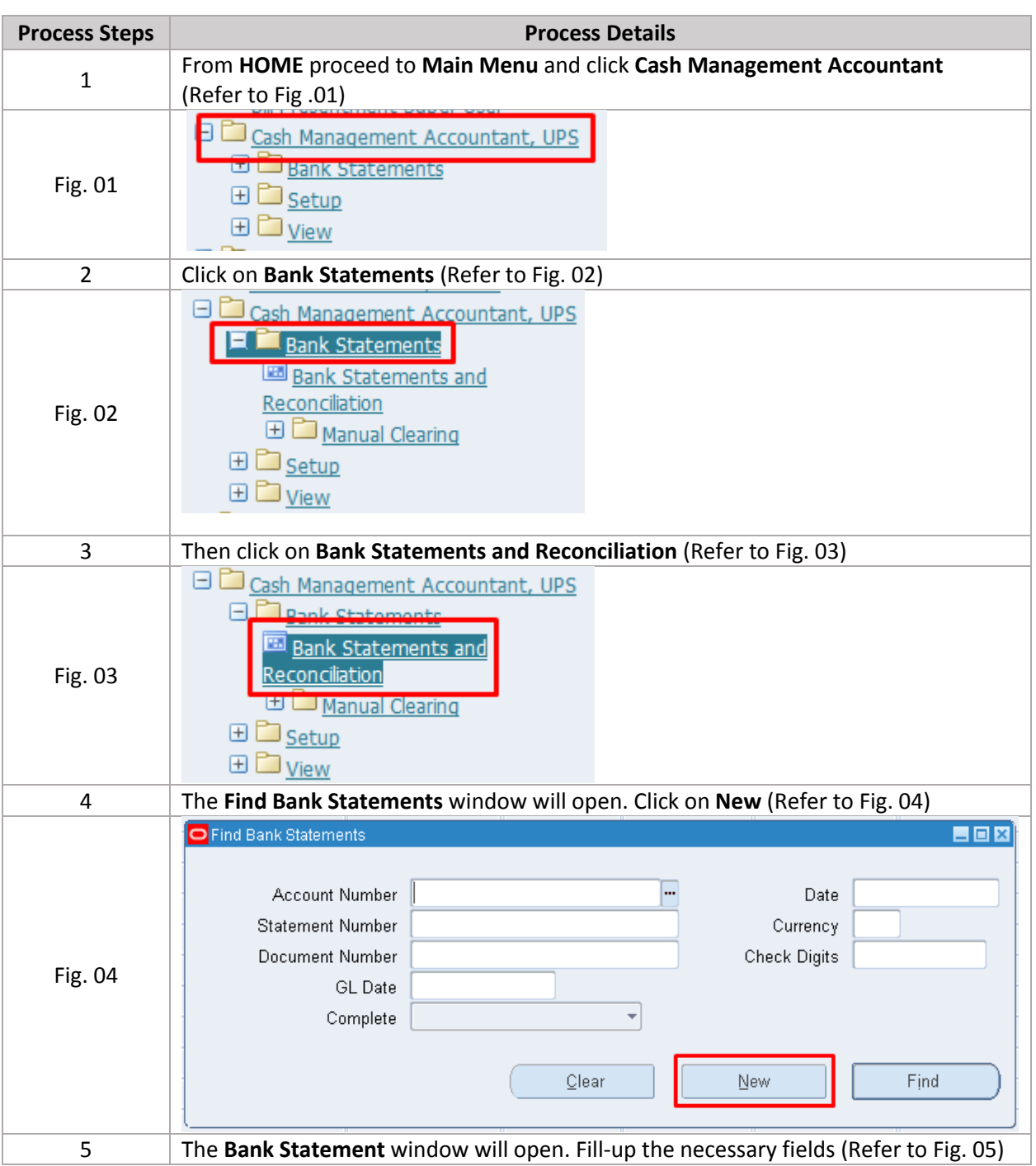

## **C<sub>L</sub>P** FMIS – Bank Reconciliation No.

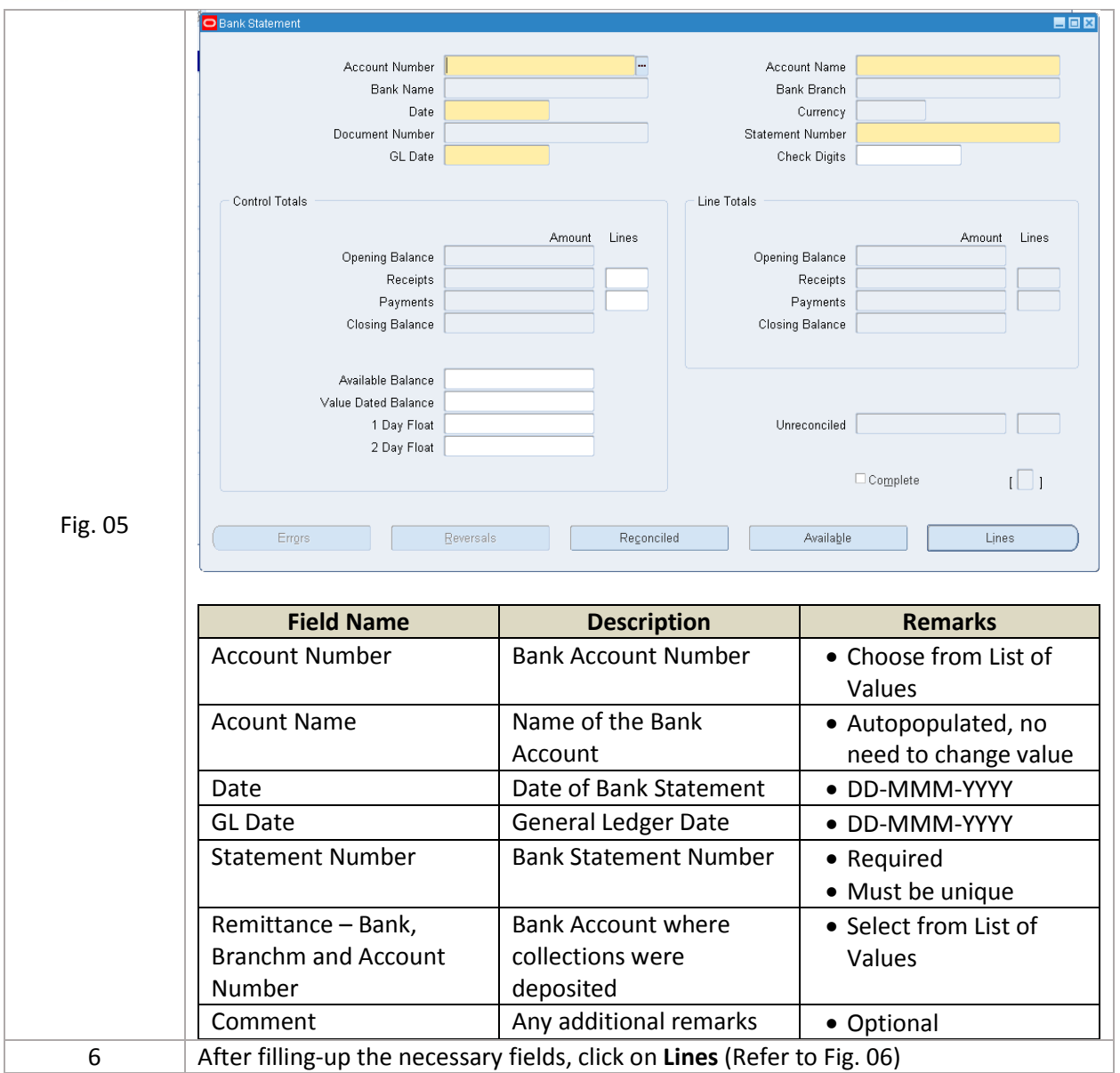

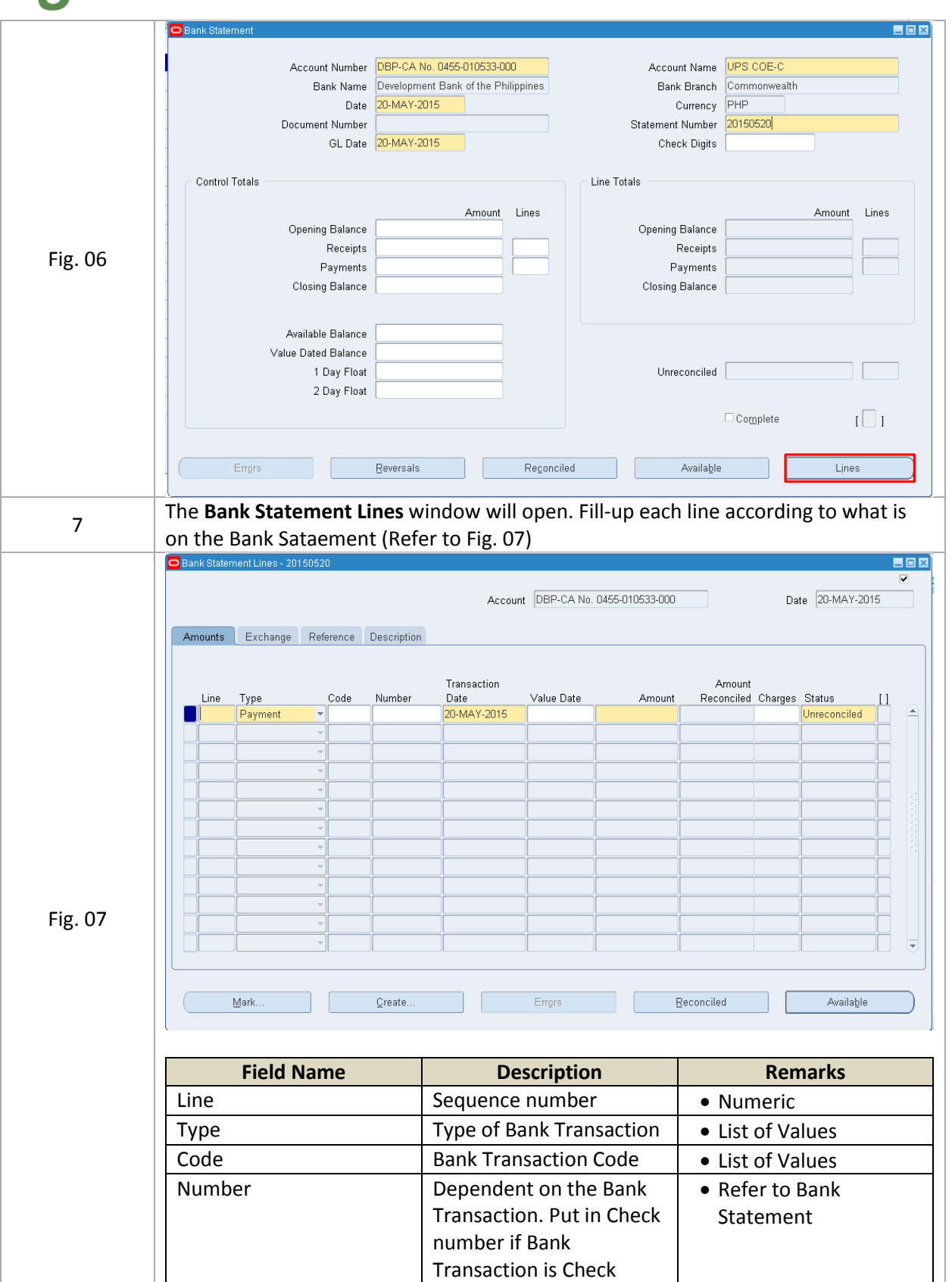

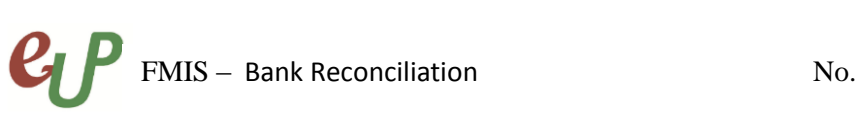

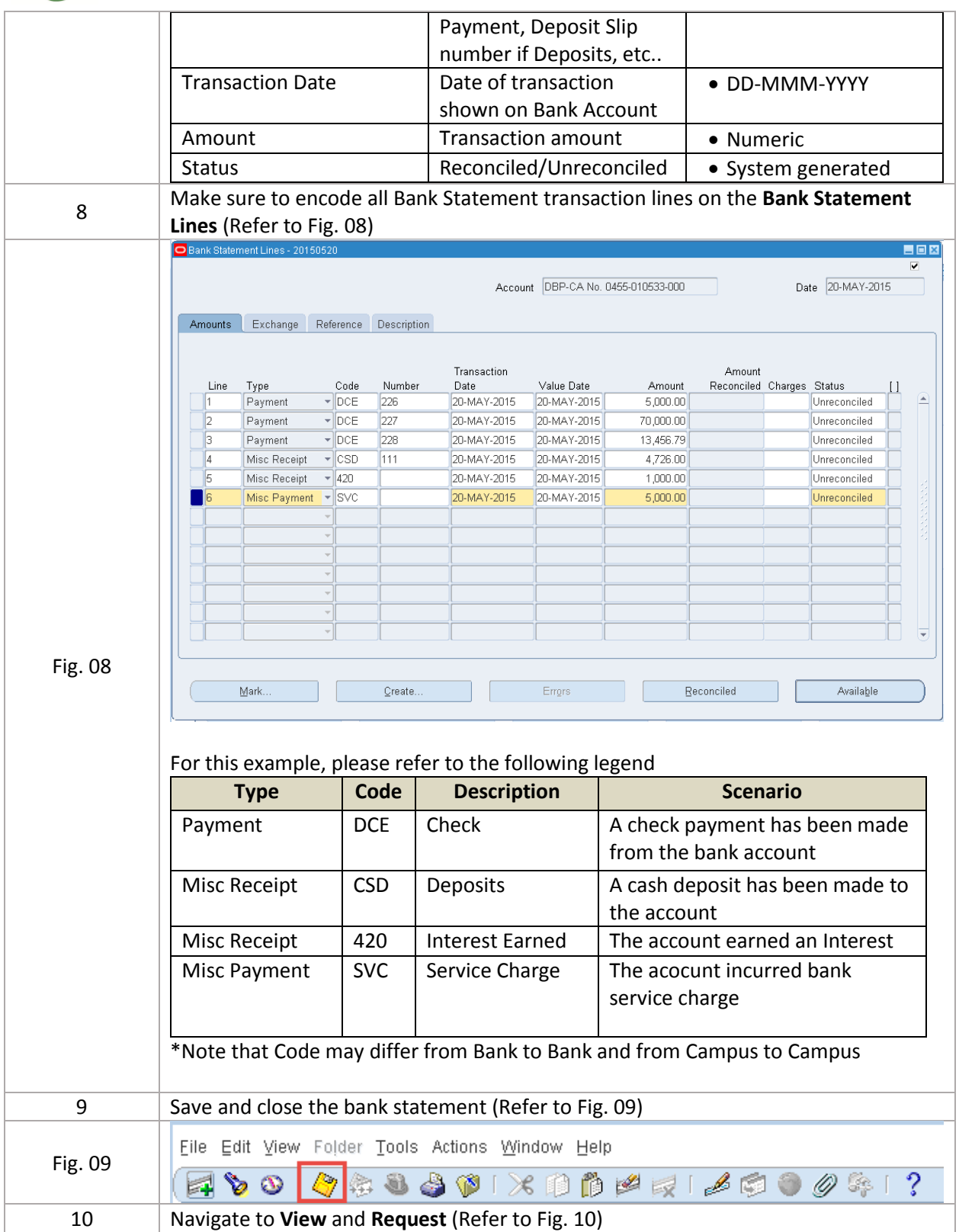

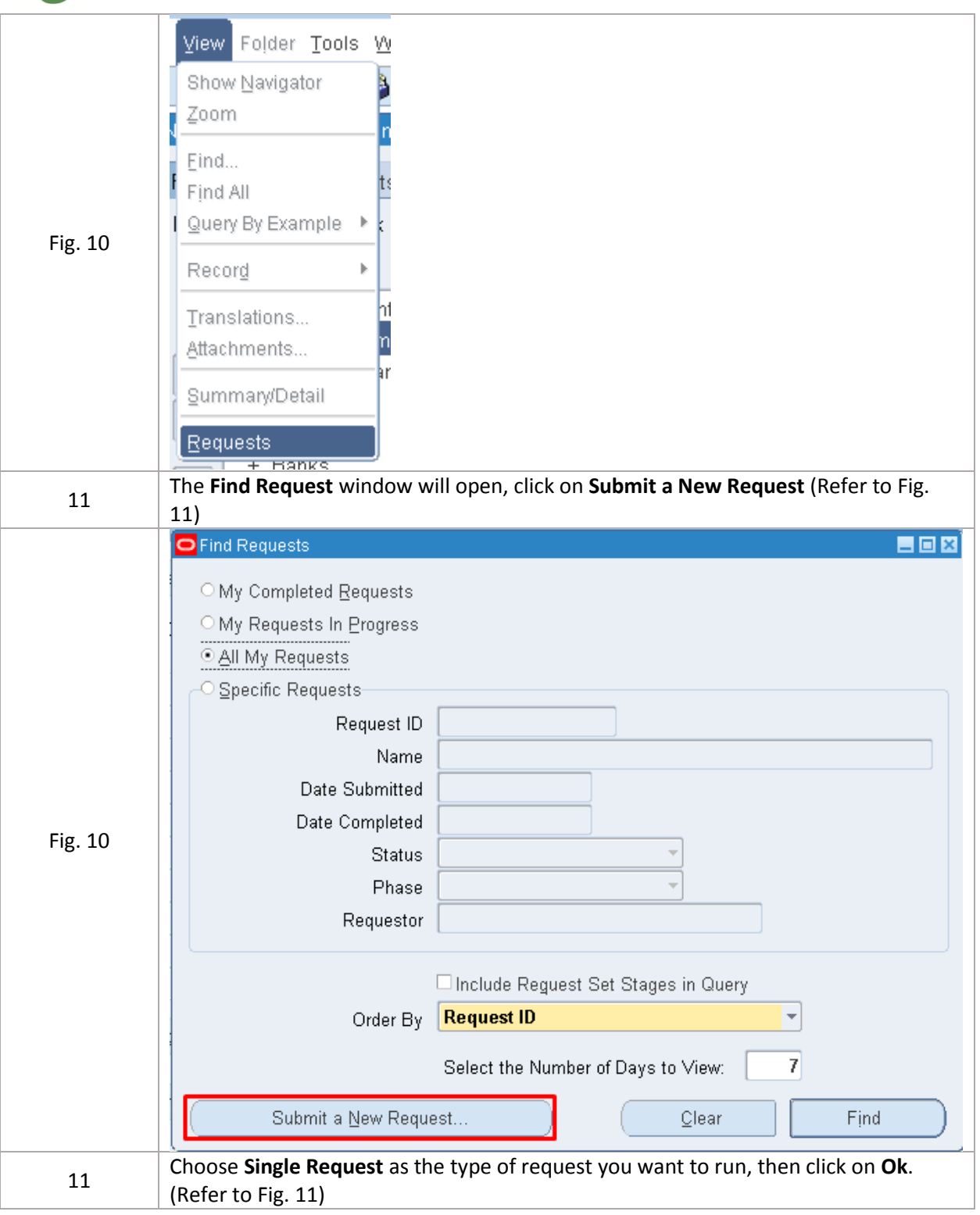

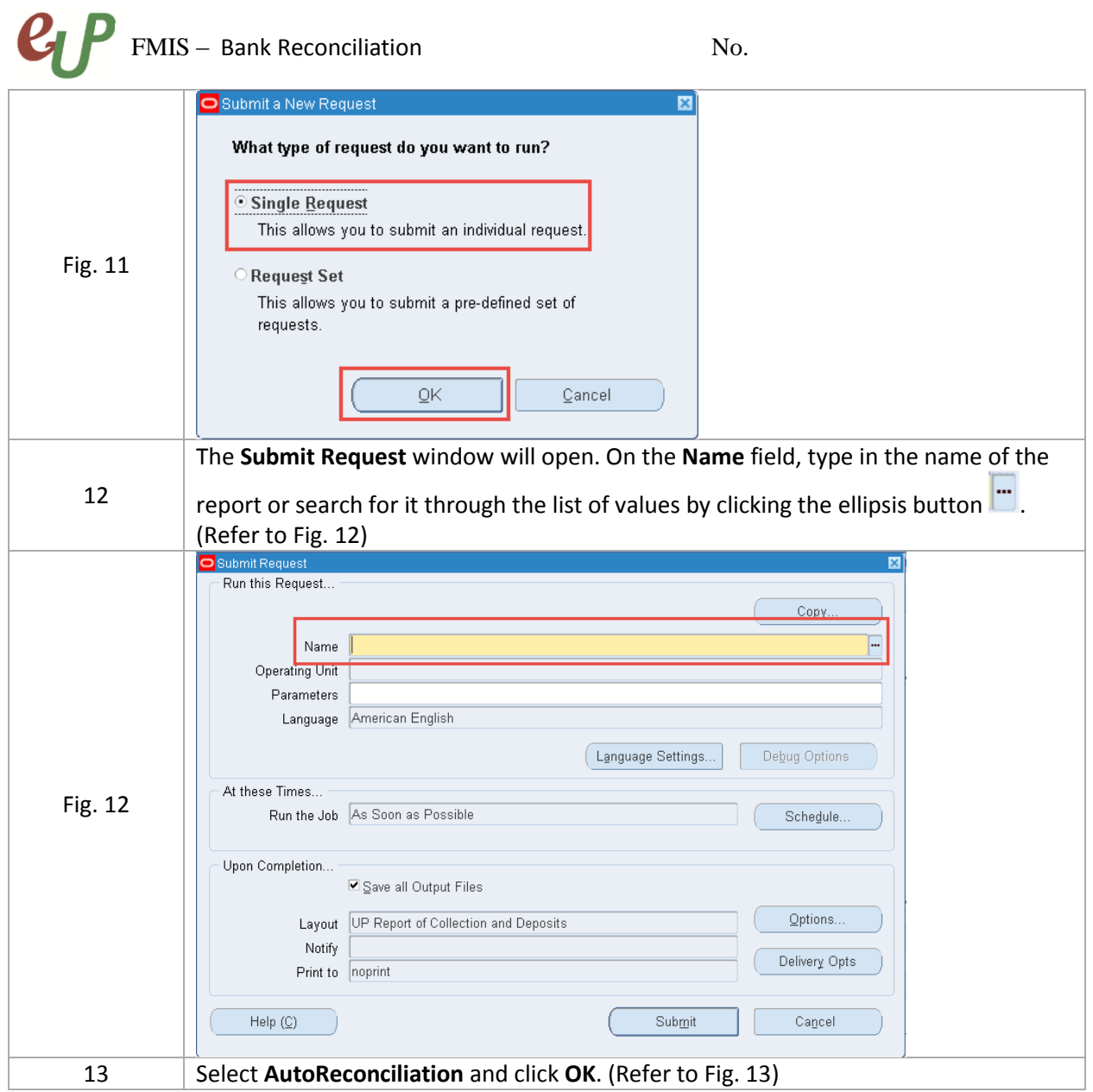

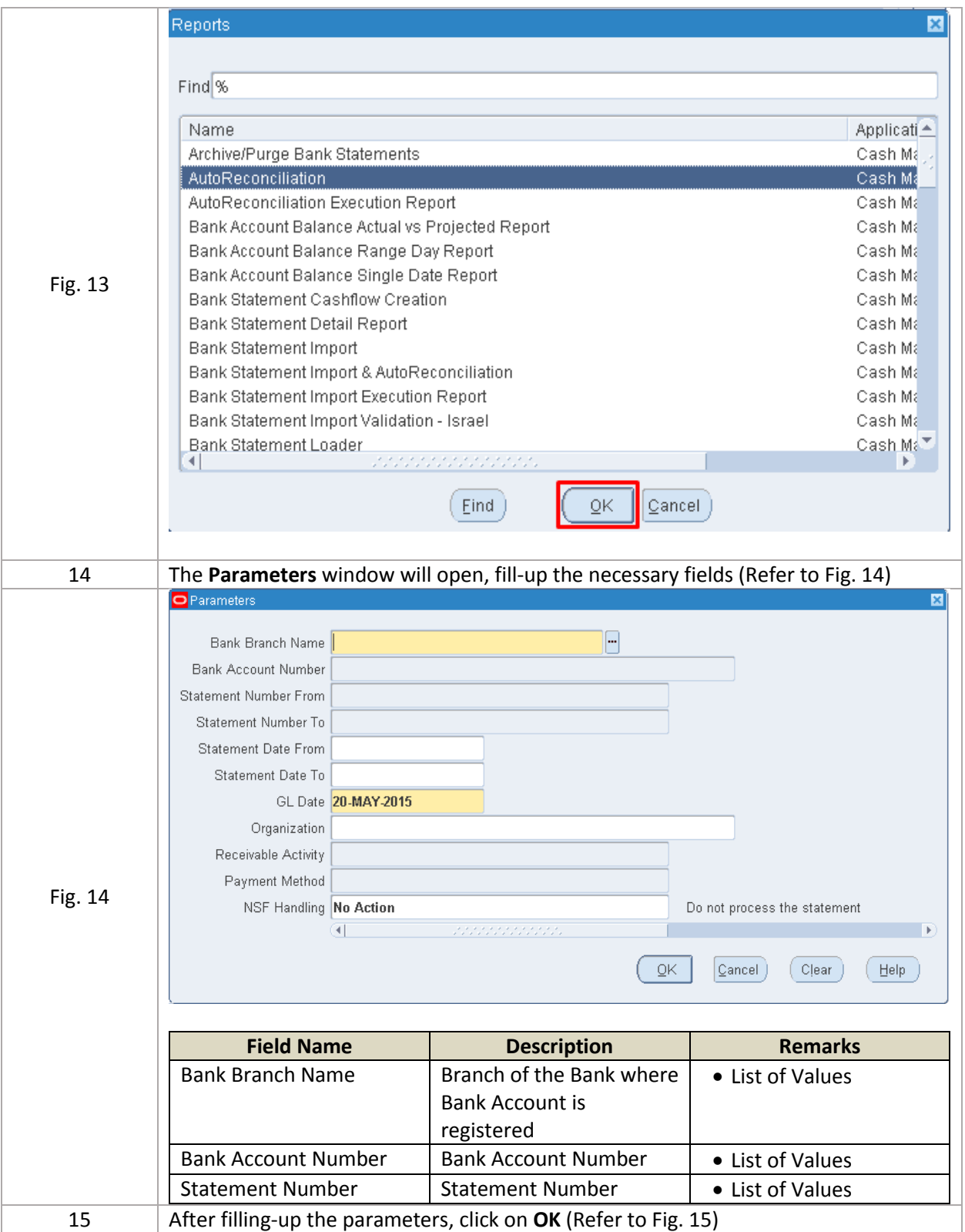

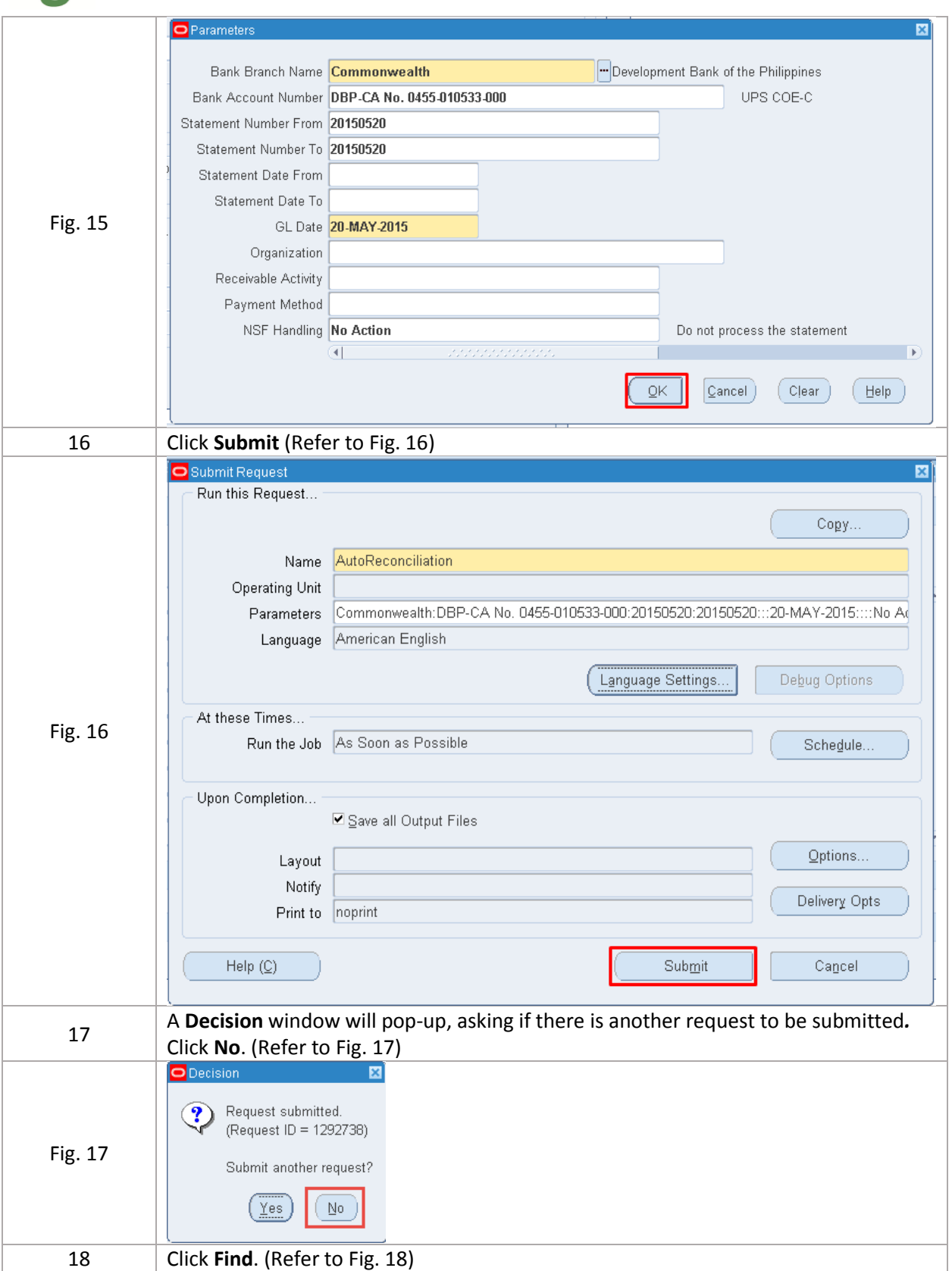

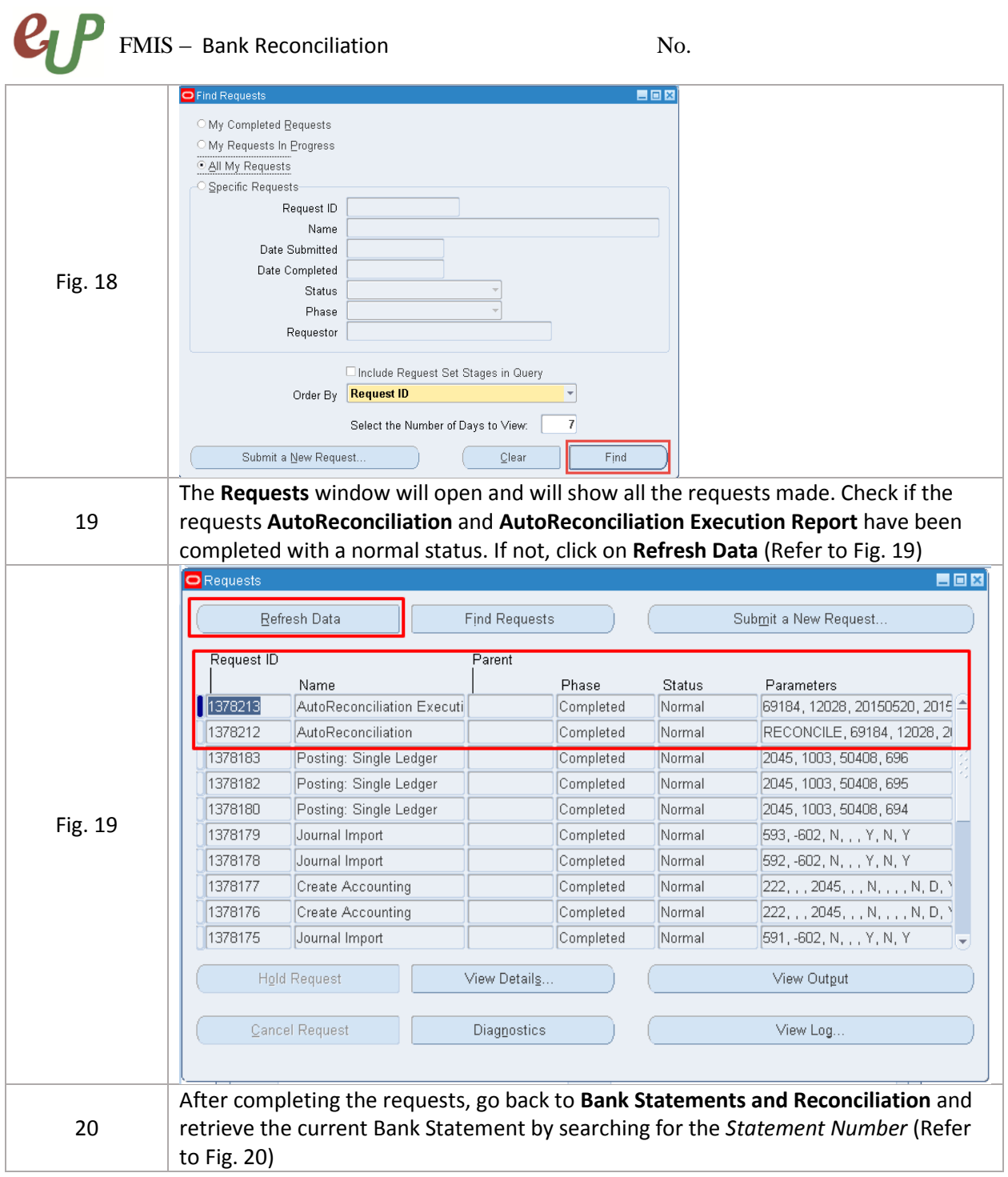

## **C<sub>L</sub>P** FMIS – Bank Reconciliation No.

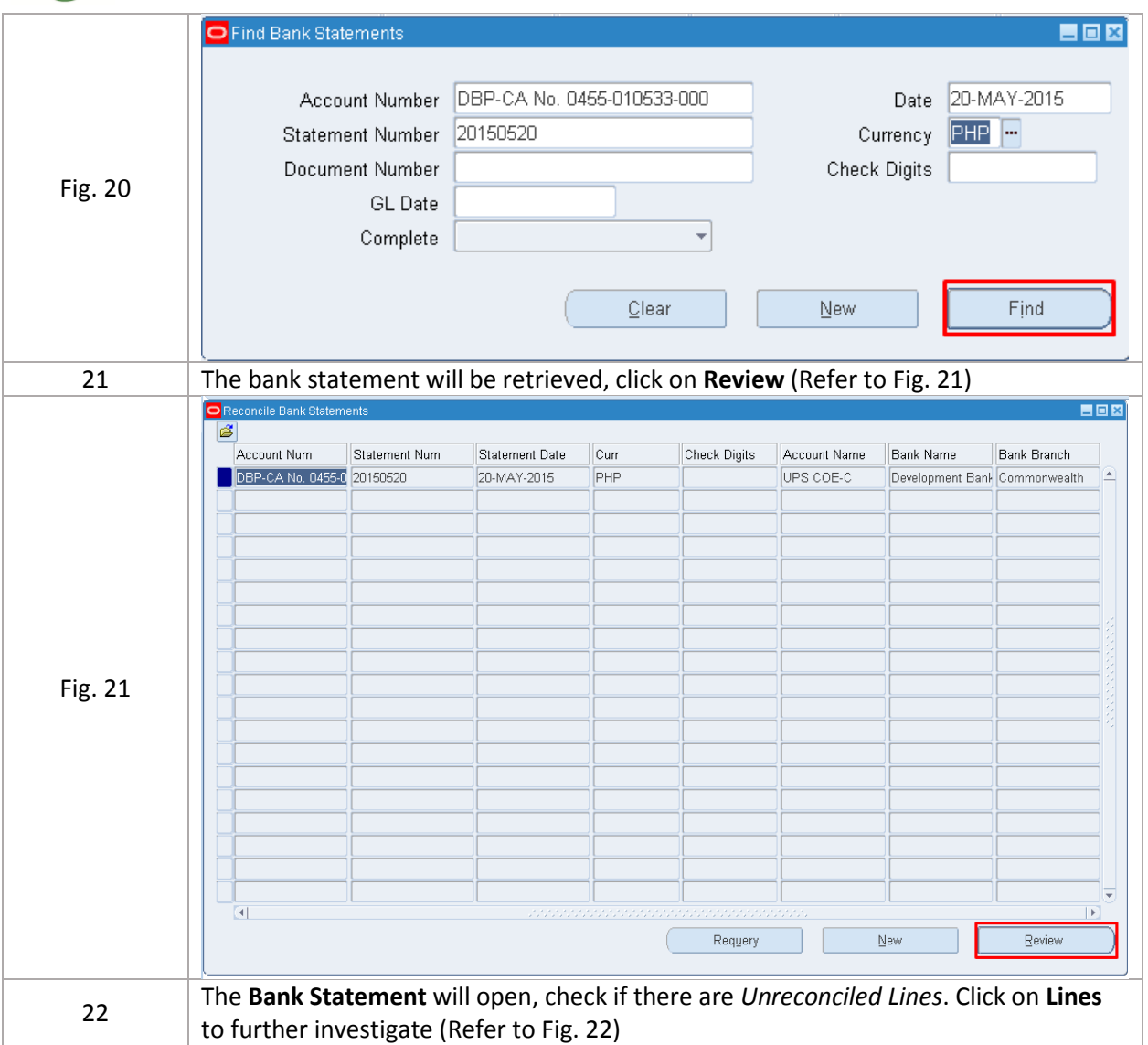

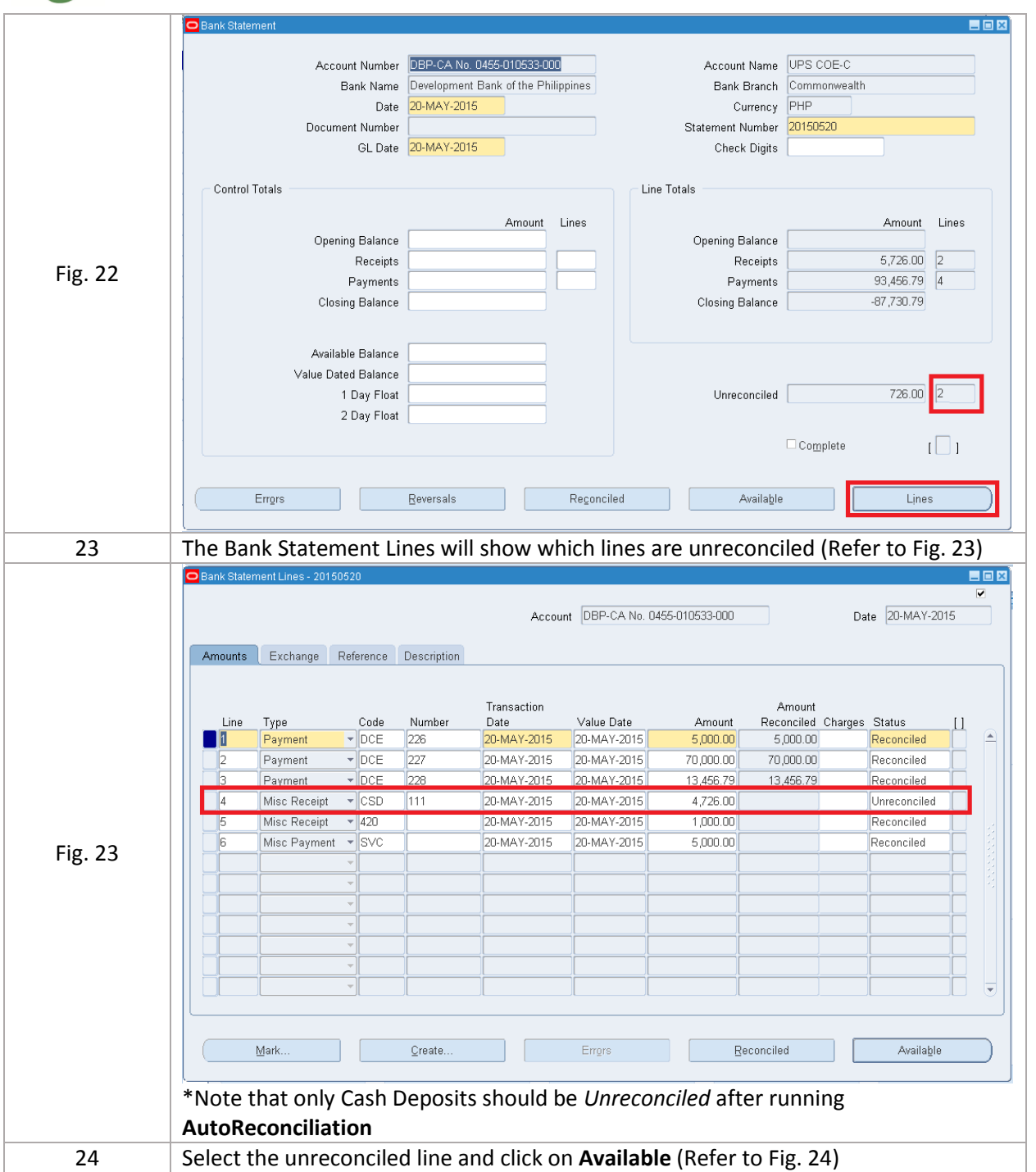

#### **C<sub>CC</sub>P** FMIS – Bank Reconciliation No.

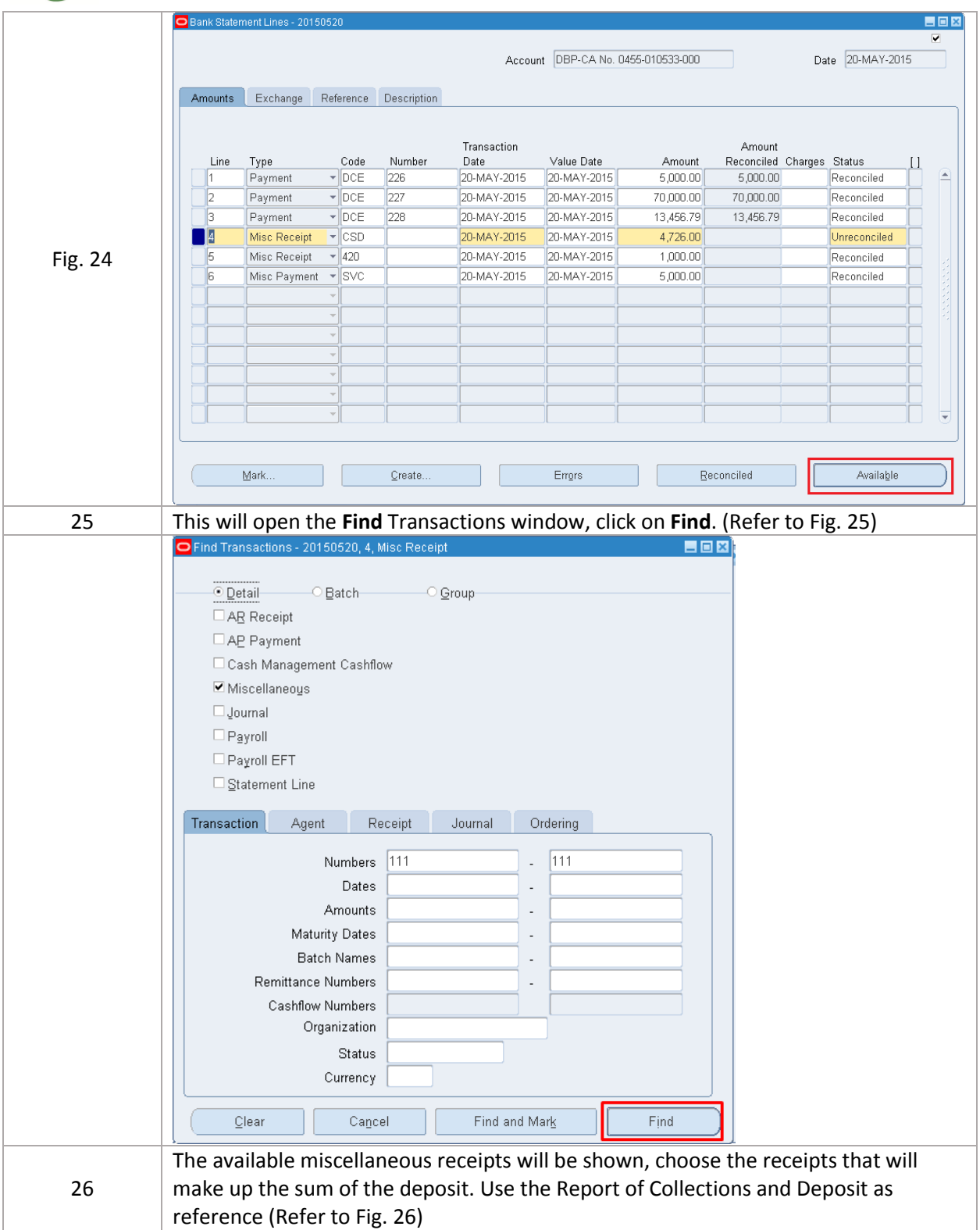

## **C<sub>C</sub>P** FMIS – Bank Reconciliation No.

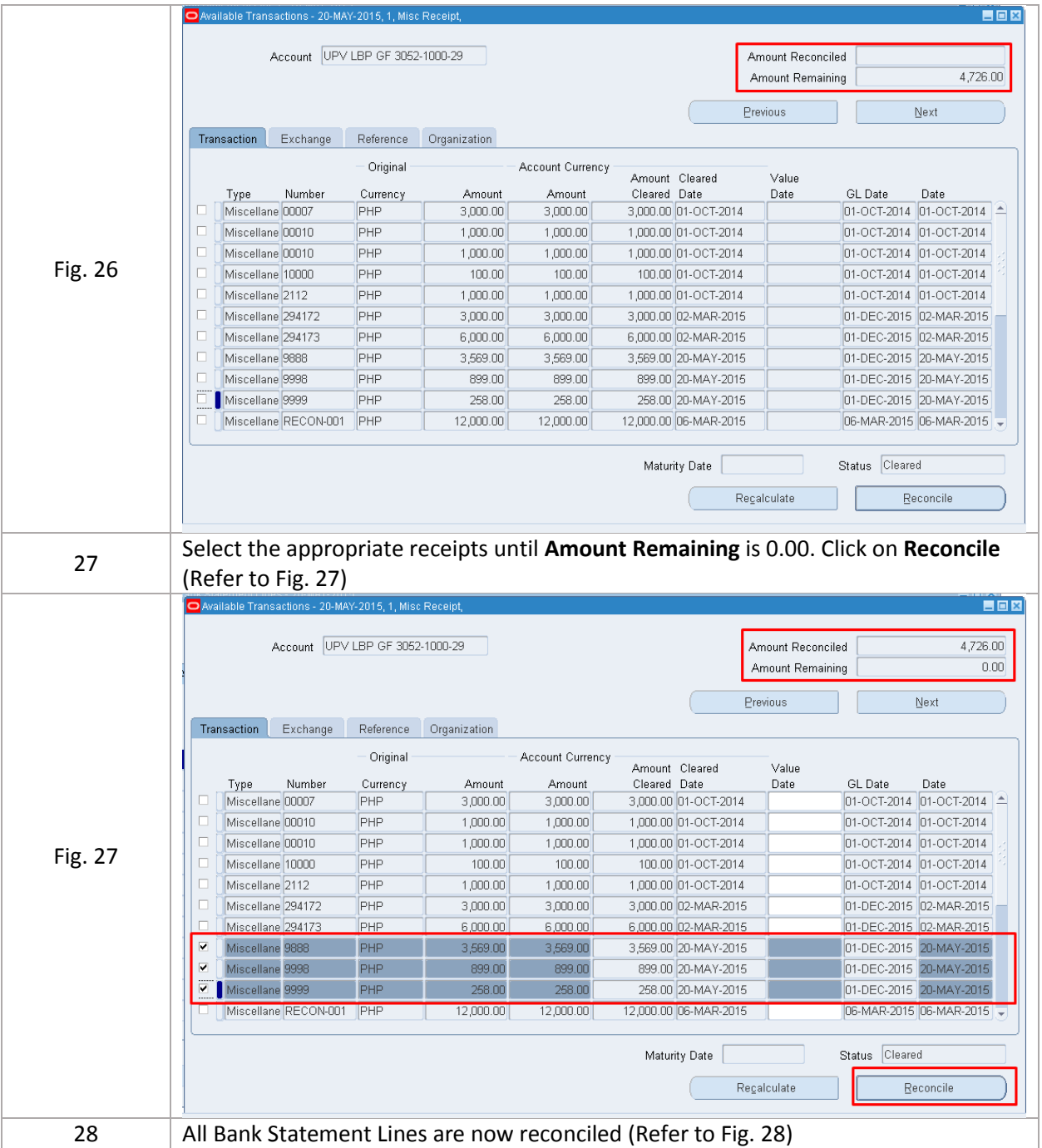

# $\boldsymbol{e}$   $\boldsymbol{P}$  FMIS – Bank Reconciliation

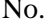

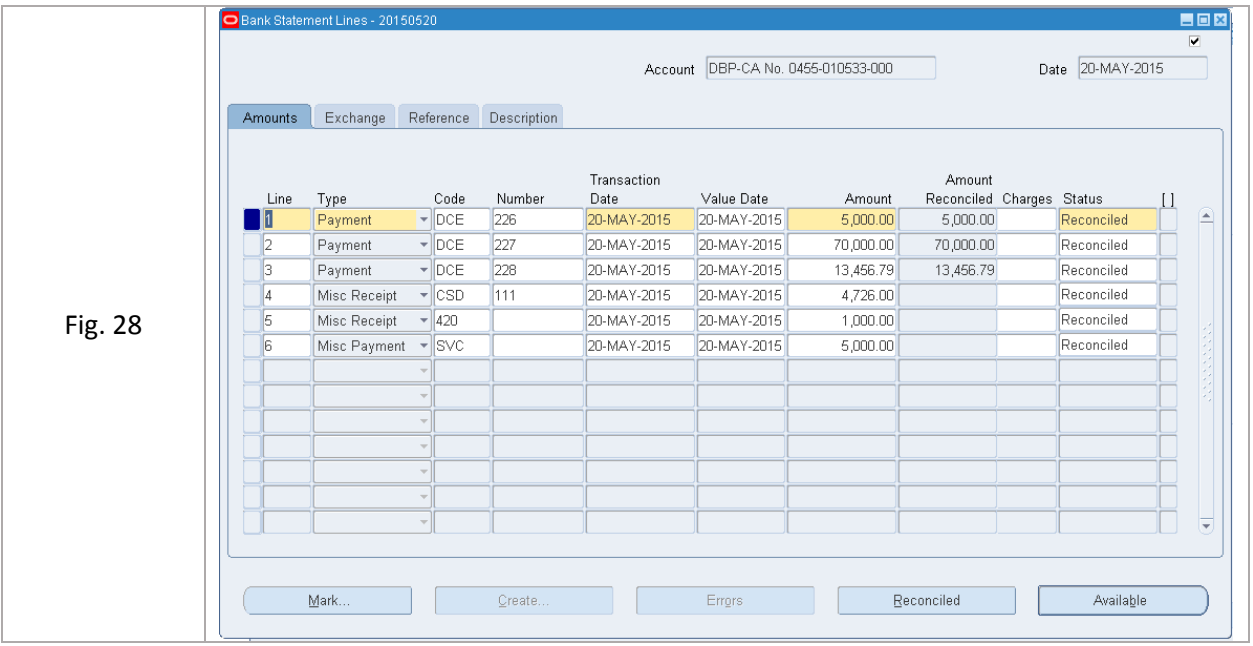